## **Department of Information Technology**

**Course Name :Basics of Information Technology**

**Course Code:IT1101 Term:ODD2019**

## **Detailed Solution**

## **Assessor-Smt.Anita D.Kshirsagar**

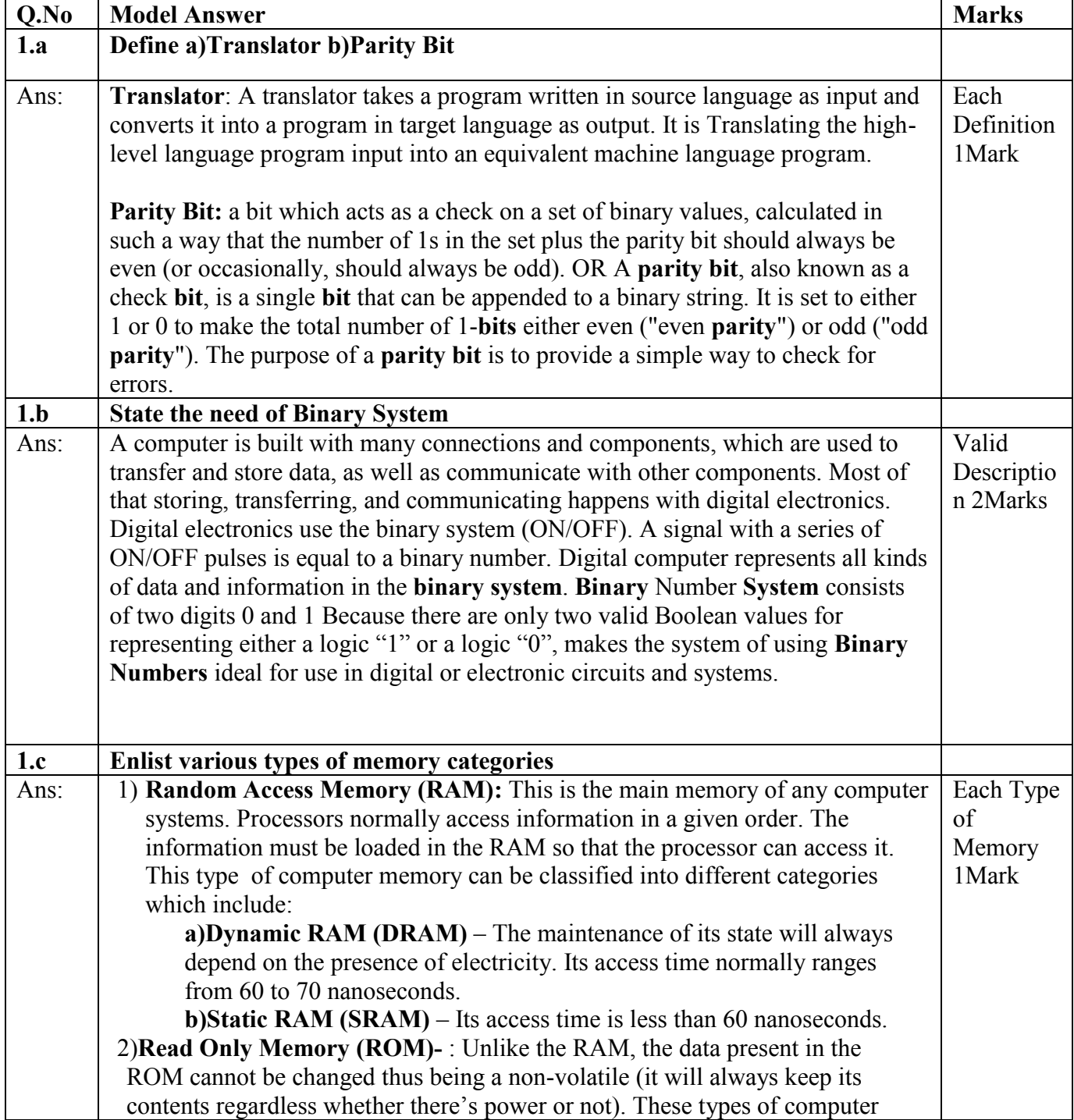

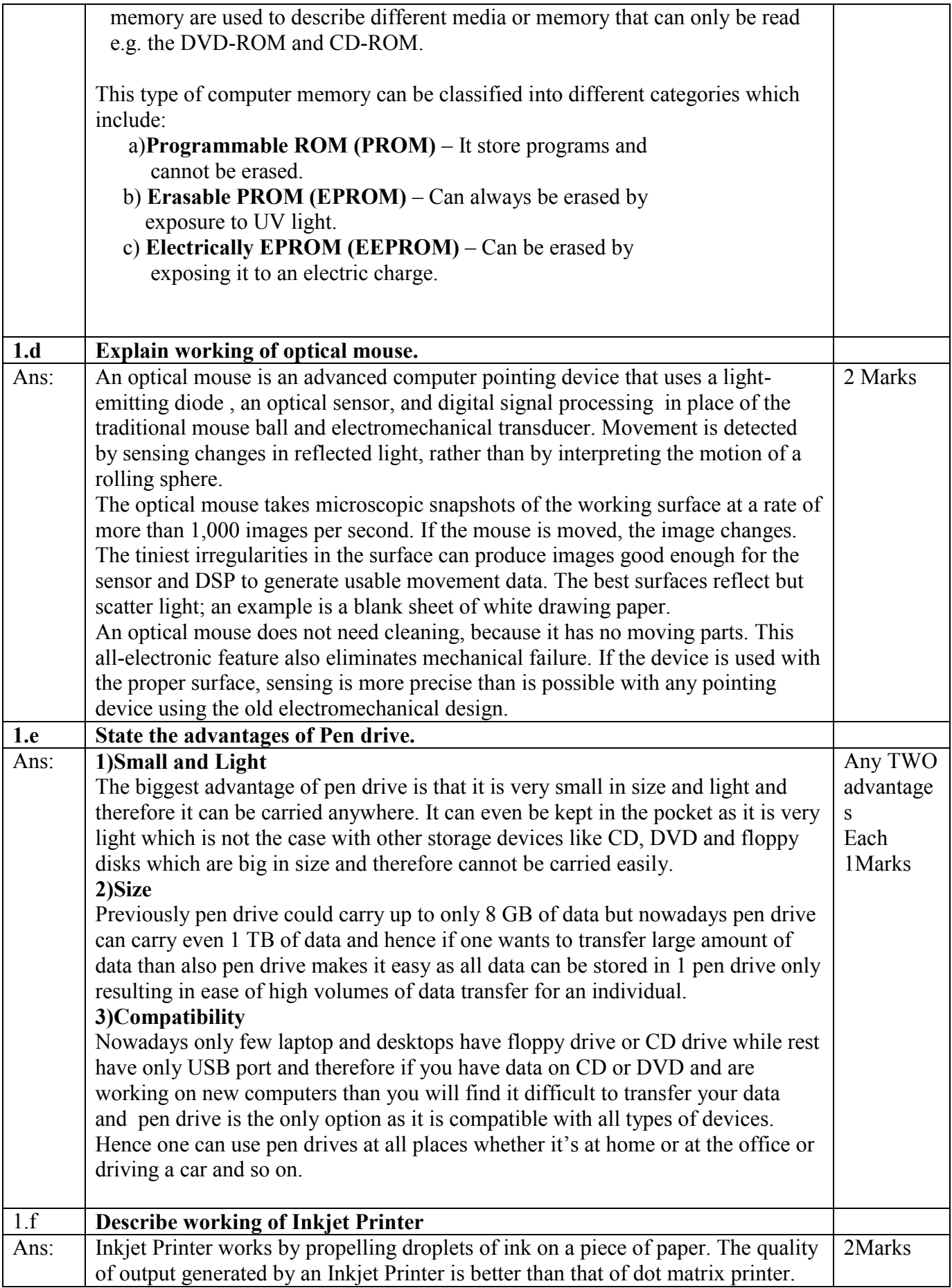

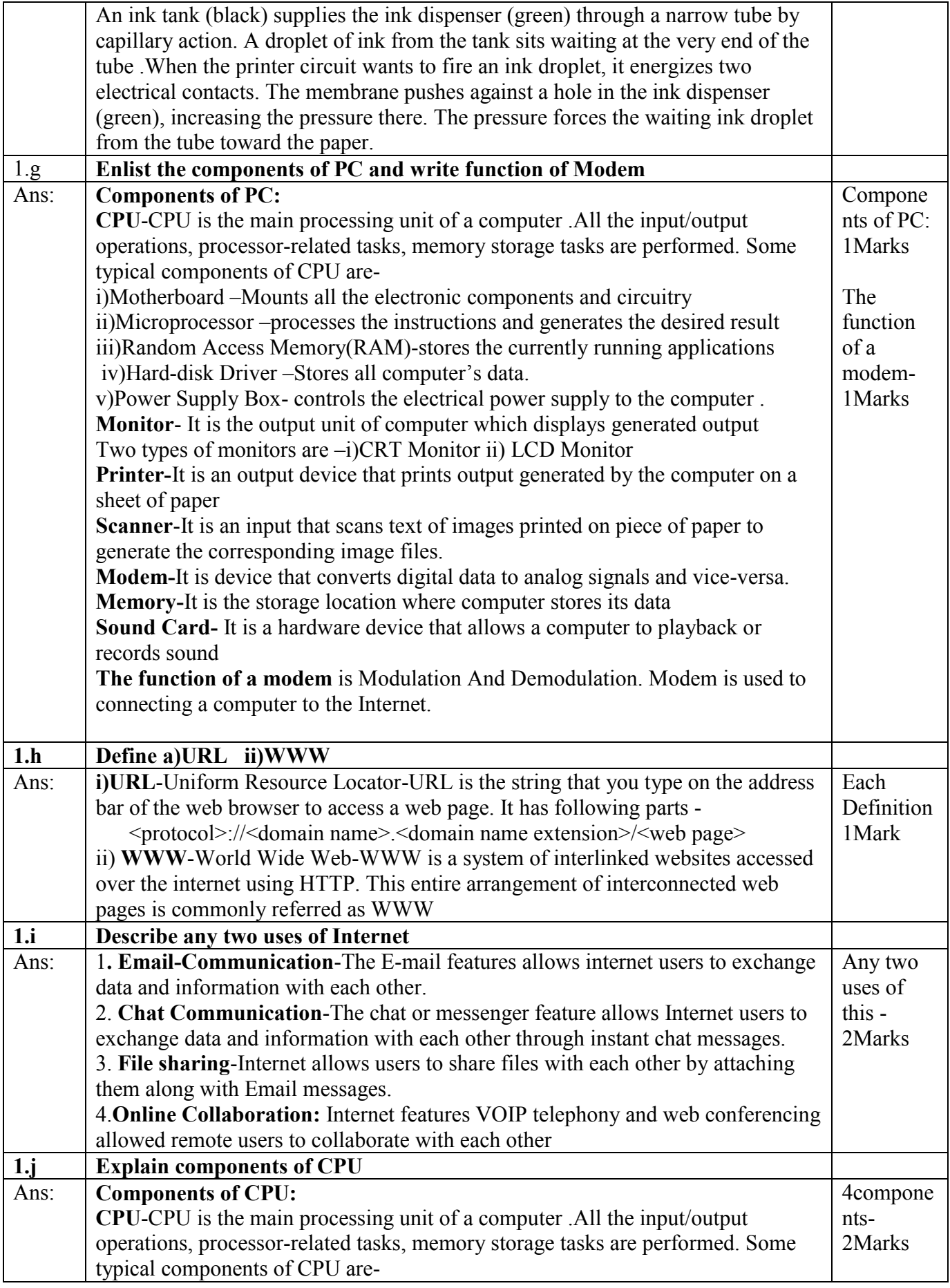

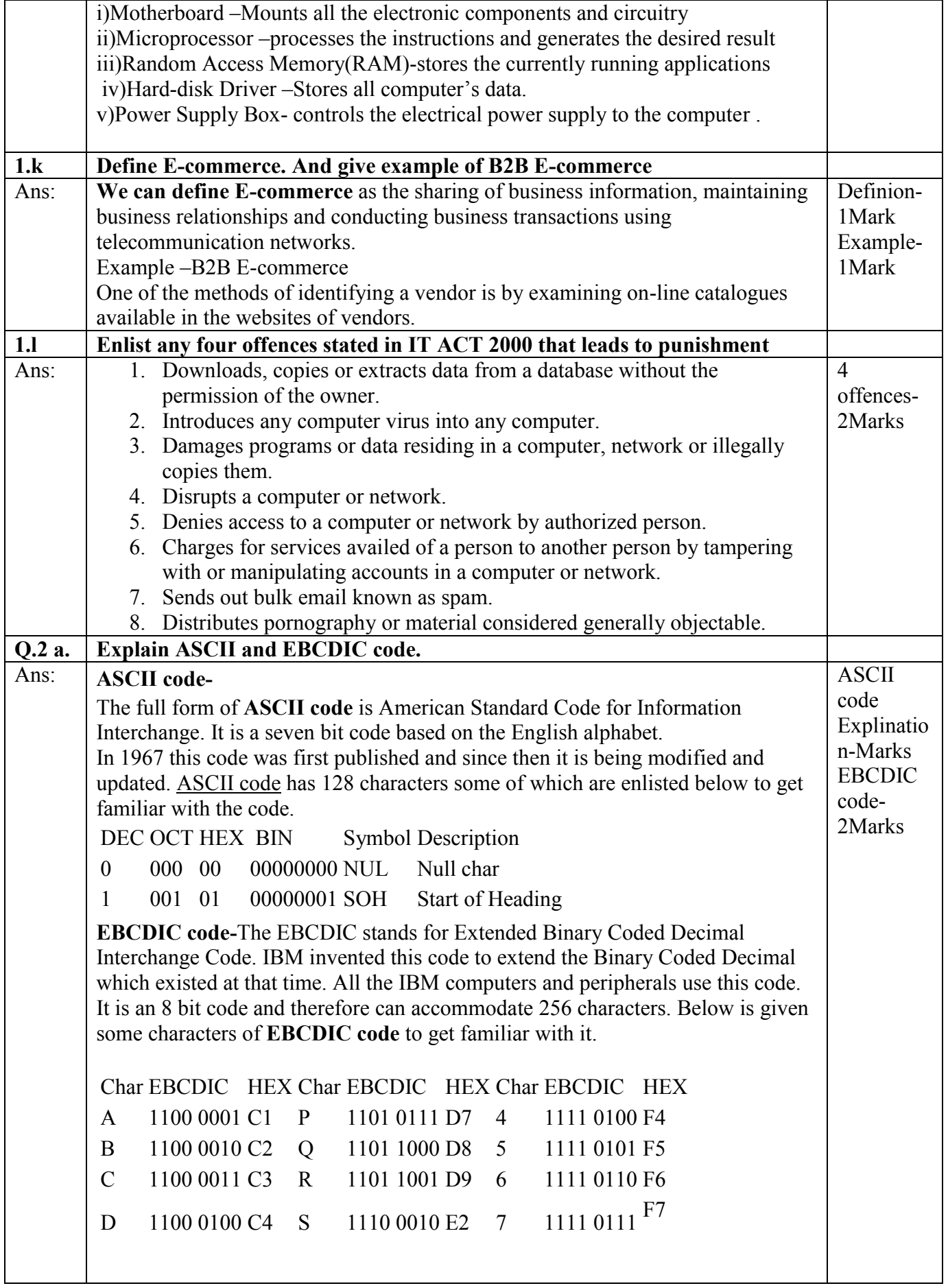

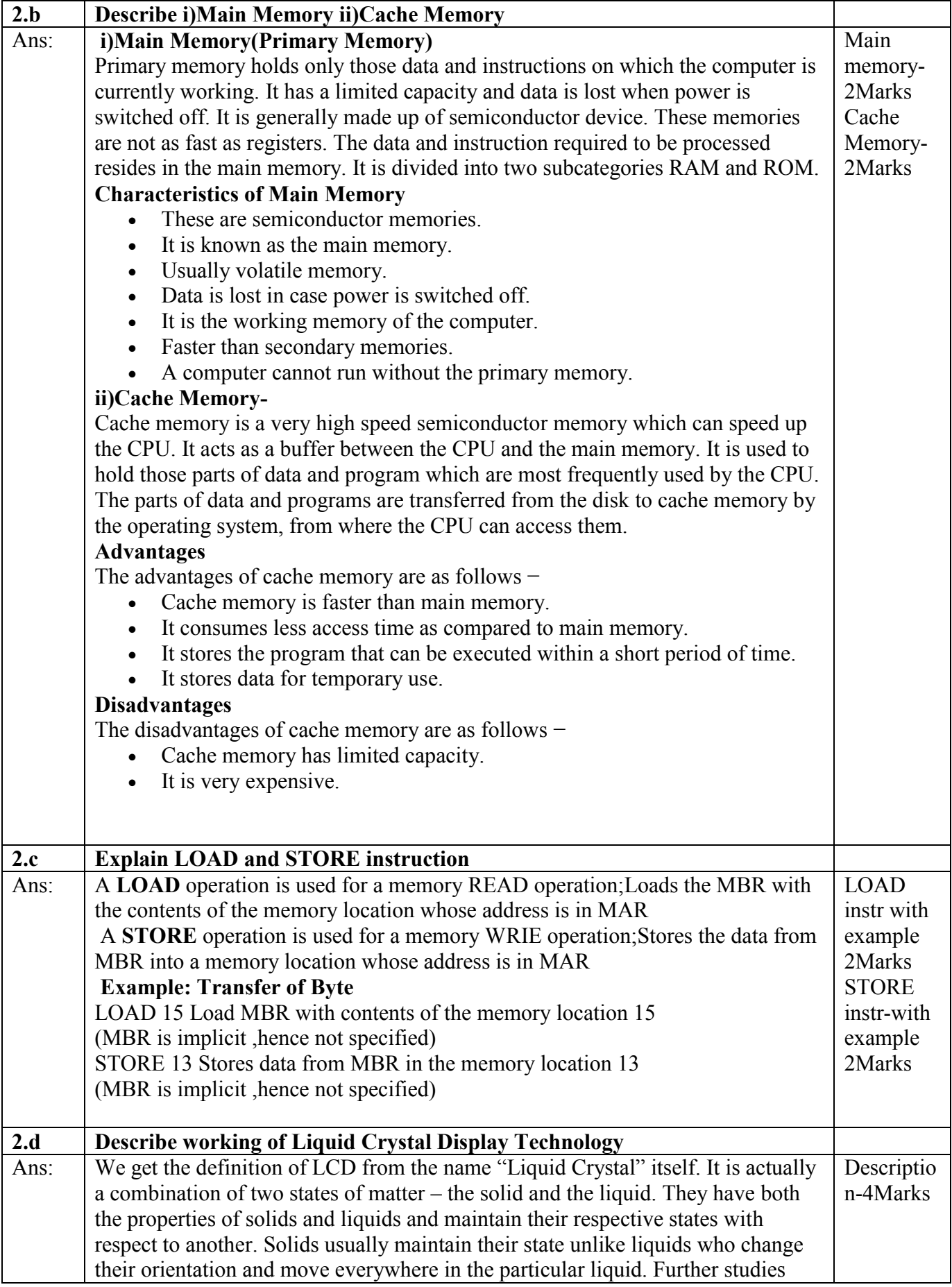

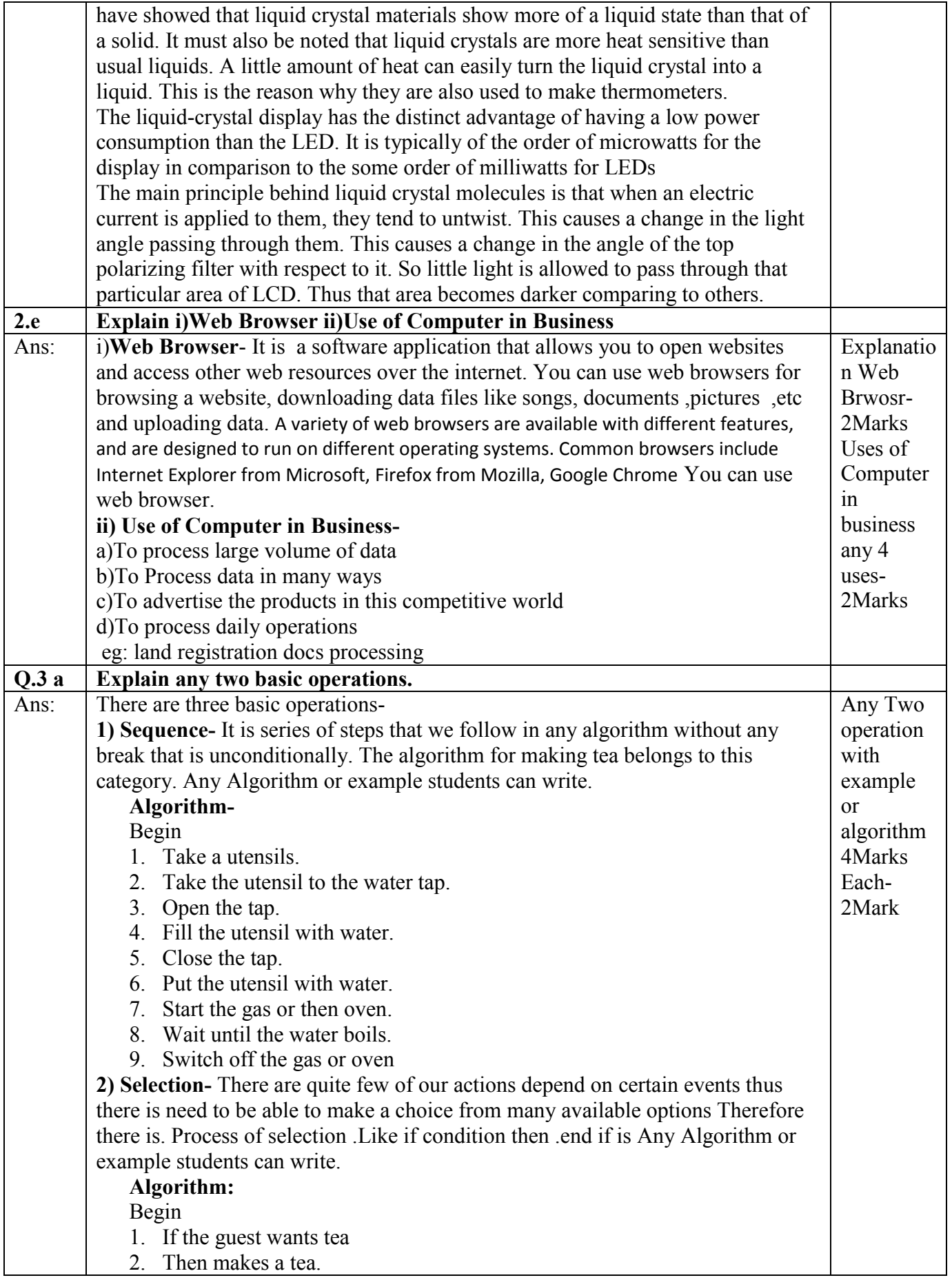

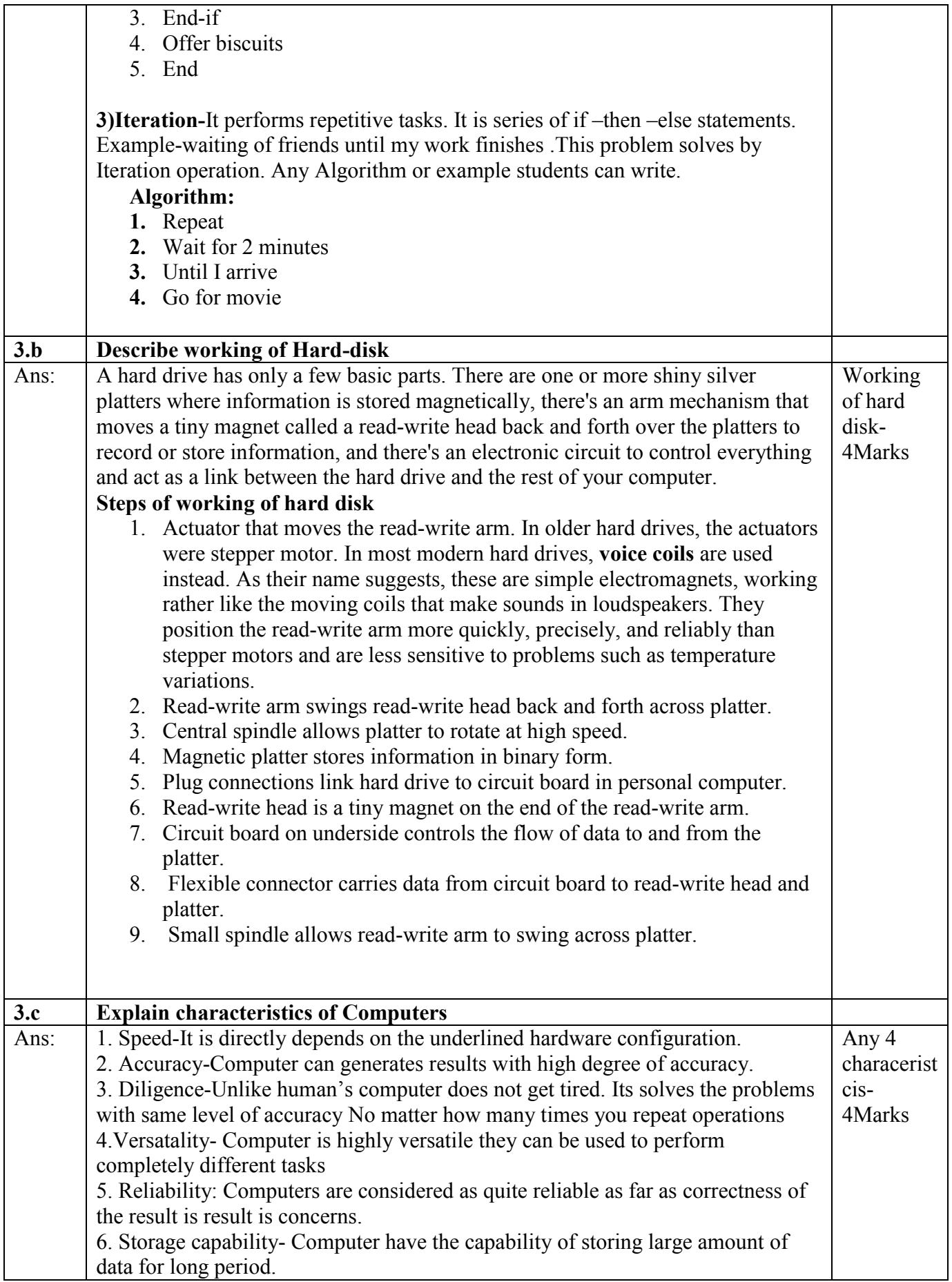

![](_page_7_Picture_182.jpeg)